### **ЮЖНО-УРАЛЬСКИЙ ГОСУДАРСТВЕННЫЙ УНИВЕРСИТЕТ**

#### УТВЕРЖДАЮ: Руководитель направления Электронный документ, подписанный ПЭП, хранится в системе электронного документооборота Южно-Уральского государственного университета СВЕДЕНИЯ О ВЛАДЕЛЬЦЕ ПЭП Кому выдан: Замышляева А. А. Пользователь: zamyshliaevaaa Дата подписания: 08.08.2023

А. А. Замышляева

### **РАБОЧАЯ ПРОГРАММА**

**дисциплины** 1.О.29 Компьютерная графика **для направления** 01.03.02 Прикладная математика и информатика **уровень** Бакалавриат **форма обучения** очная **кафедра-разработчик** Прикладная математика и программирование

Рабочая программа составлена в соответствии с ФГОС ВО по направлению подготовки 01.03.02 Прикладная математика и информатика, утверждённым приказом Минобрнауки от 10.01.2018 № 9

Зав.кафедрой разработчика, д.физ.-мат.н., проф. А. А. Замышляева

Разработчик программы, к.хим.н., доц., доцент

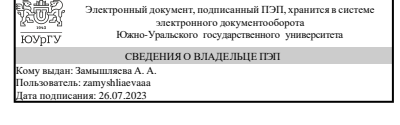

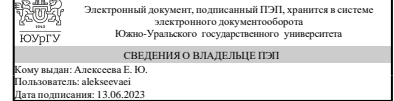

Е. Ю. Алексеева

### 1. Цели и задачи дисциплины

Целью дисциплины является изучение теоретических основ интерактивной компьютерной графики и практическое освоение методов и средств синтеза, анализа и обработки графических изображений при моделировании и исследованиях математических моделей объектов искусственного интеллекта. Задачами дисциплины является: изучение методов визуального представления информации; изучение математических основ компьютерной графики и геометрического моделирования; особенностей восприятия растровых изображений; изучение методов квантования и дискретизации изображений, систем кодирования цвета, геометрических преобразований, алгоритмов двумерной и трехмерной графики; изучение, разработка и применение алгоритмических и программных решений в области системного и прикладного программного обеспечения

### Краткое содержание дисциплины

Излагаются методы построения математических моделей геометрических объектов. Описаны особенности применения плоских полигонов, поверхностей второго порядка и бикубических сплайнов в качестве геометрических примитивов графических систем. Показана связь геометрического моделирования объектов с их отображением моделей искусственного интеллекта. Излагается графическая библиотека OpenGL 4.0 и возможности моделирования с ее помощью трехмерного мира.

### 2. Компетенции обучающегося, формируемые в результате освоения дисциплины

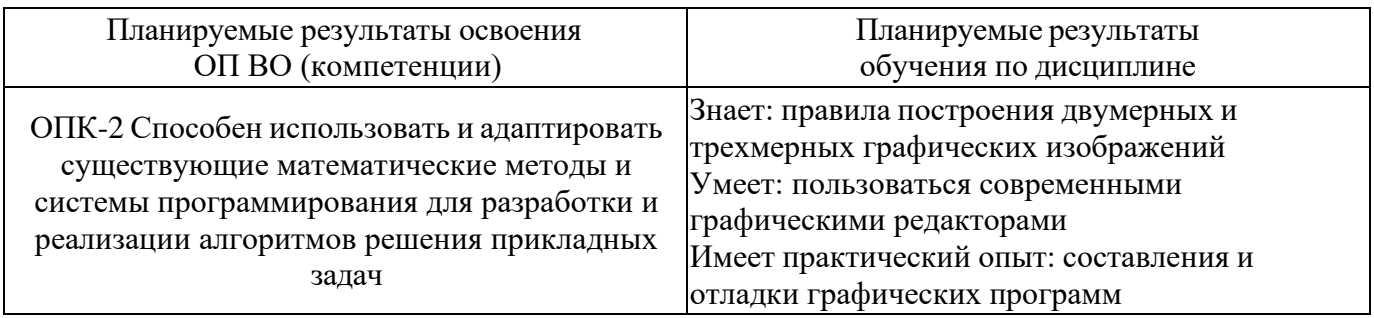

### 3. Место дисциплины в структуре ОП ВО

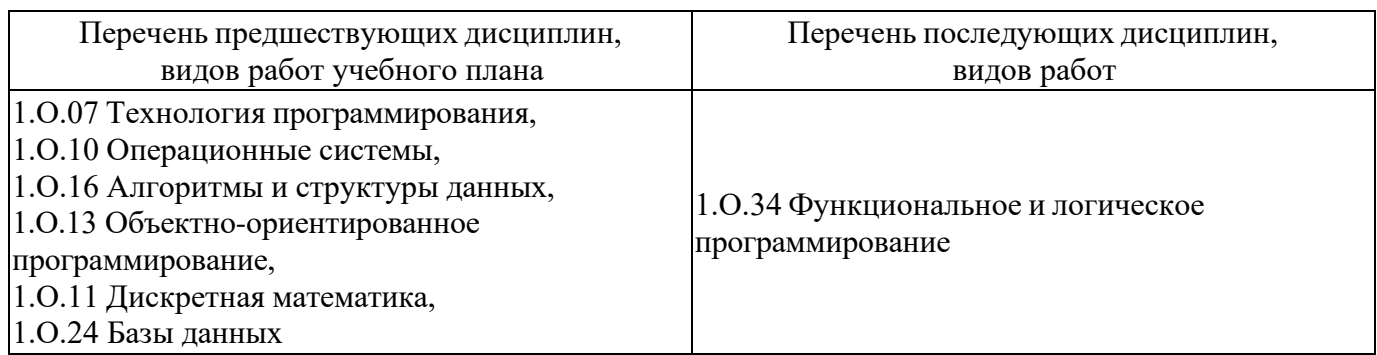

Требования к «входным» знаниям, умениям, навыкам студента, необходимым при освоении данной дисциплины и приобретенным в результате освоения предшествующих дисциплин:

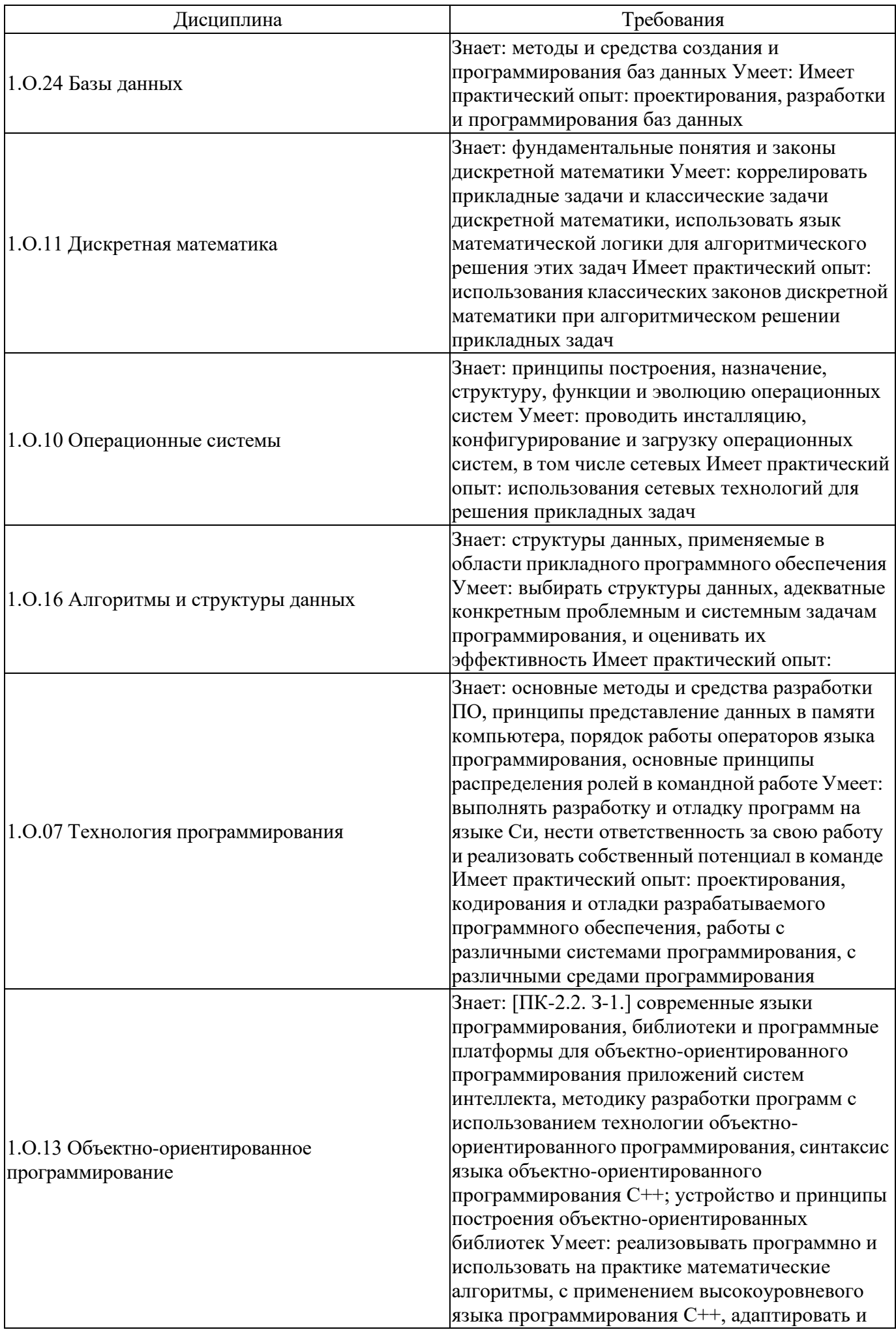

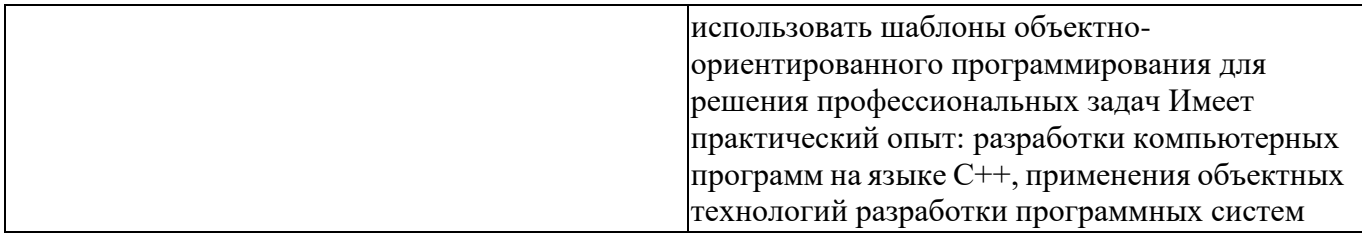

## **4. Объём и виды учебной работы**

Общая трудоемкость дисциплины составляет 3 з.е., 108 ч., 72,5 ч. контактной работы

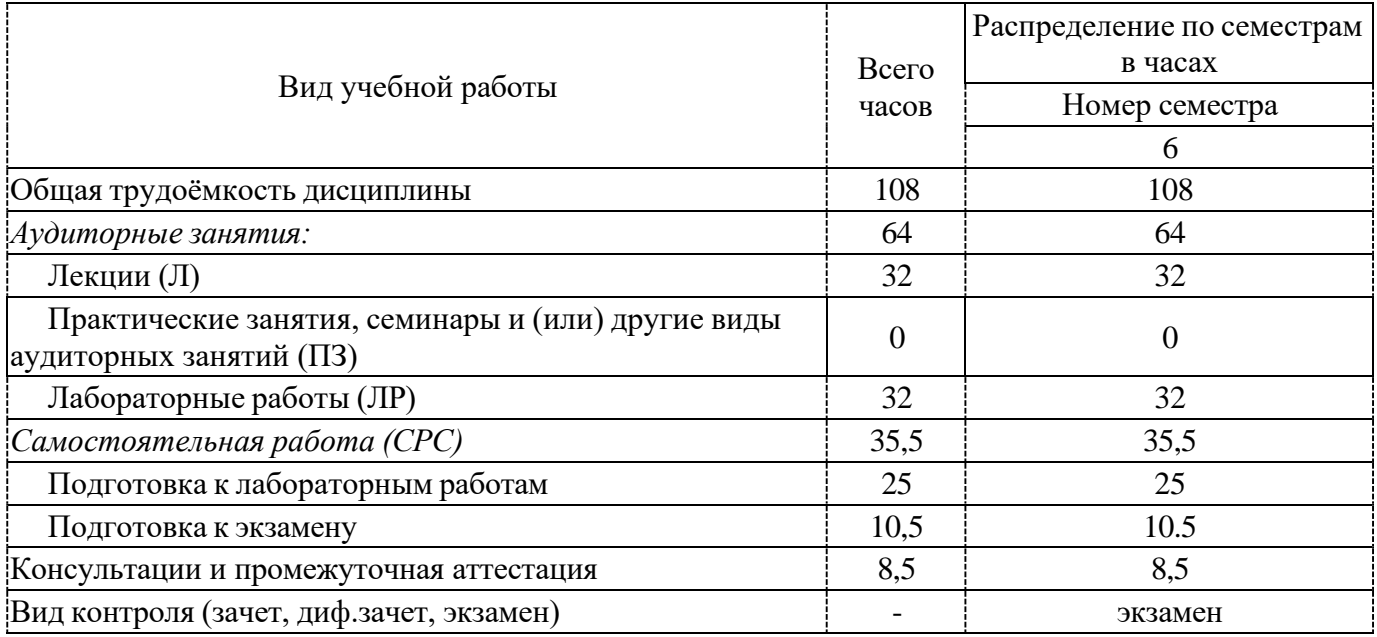

# **5. Содержание дисциплины**

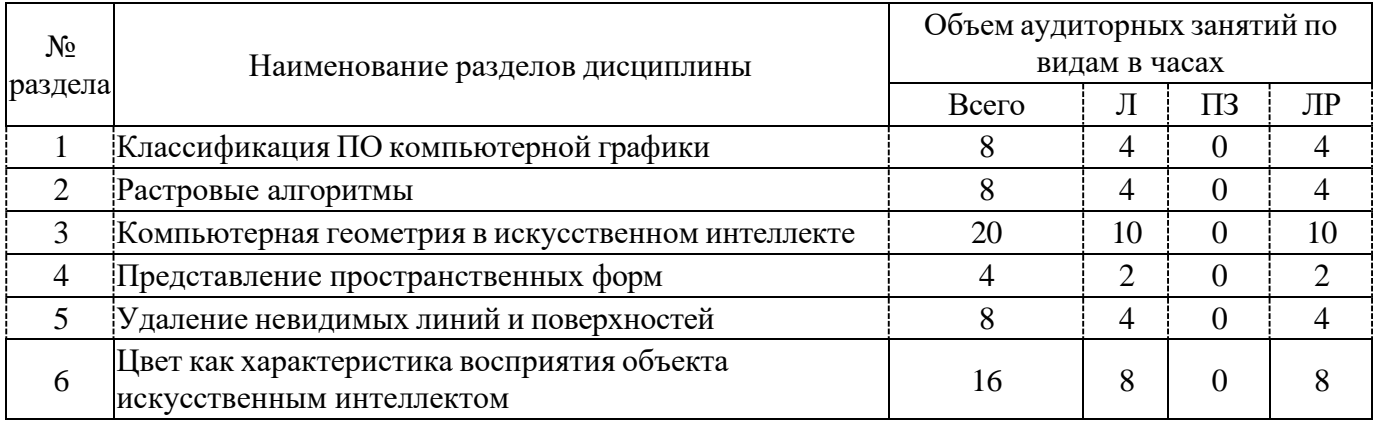

## **5.1. Лекции**

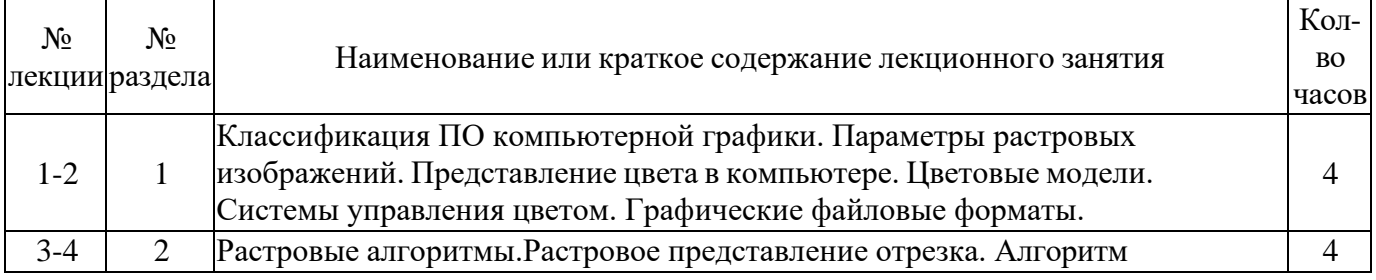

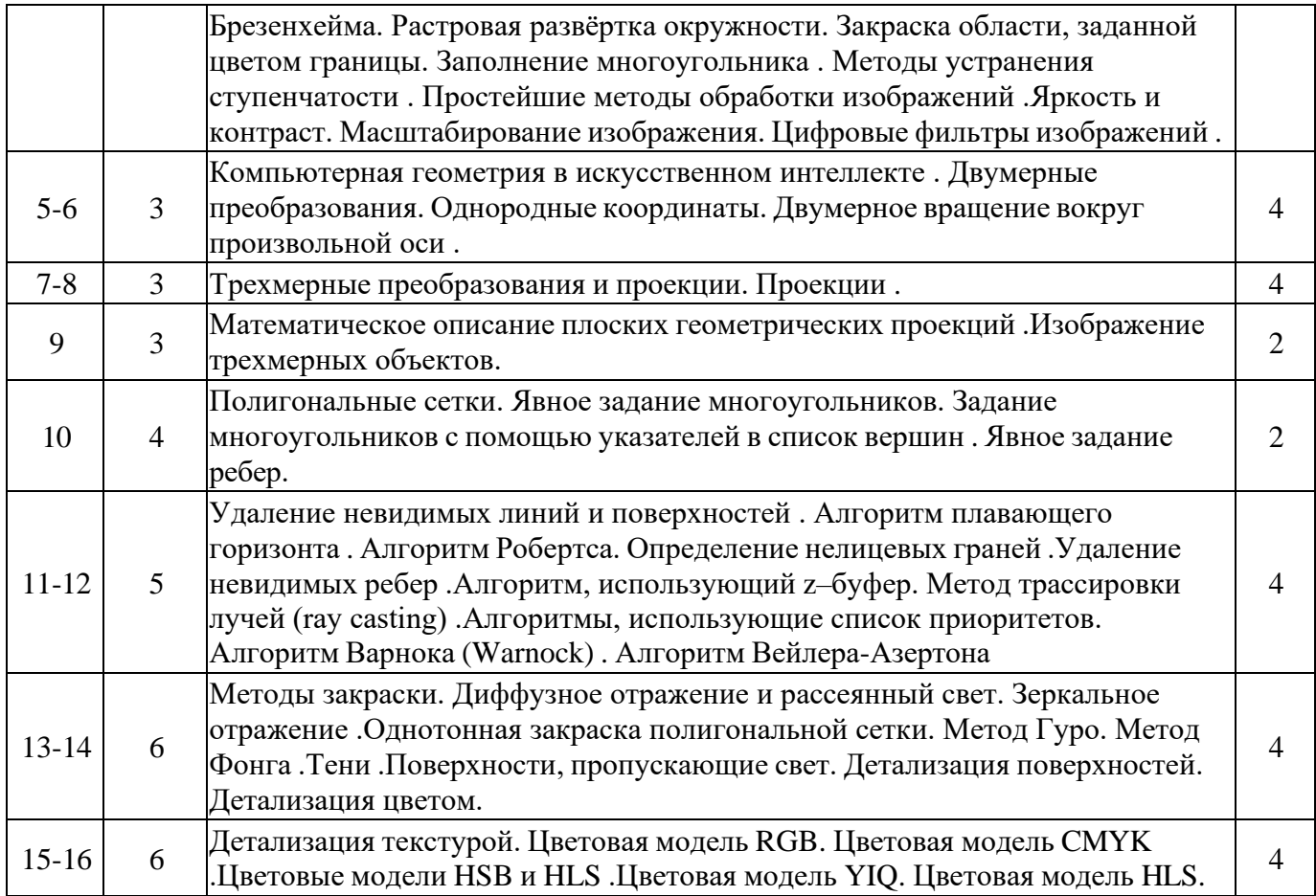

# **5.2. Практические занятия, семинары**

Не предусмотрены

# **5.3. Лабораторные работы**

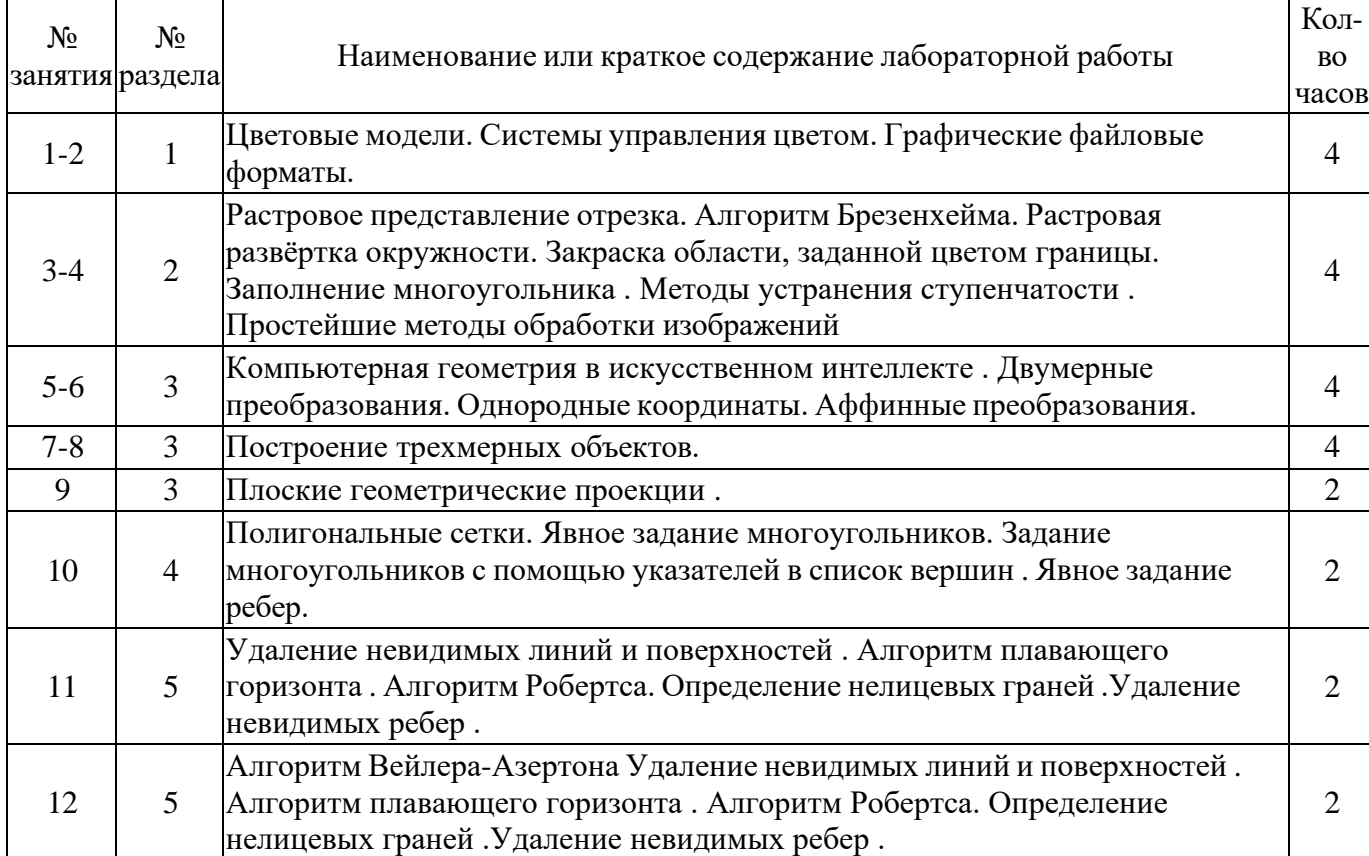

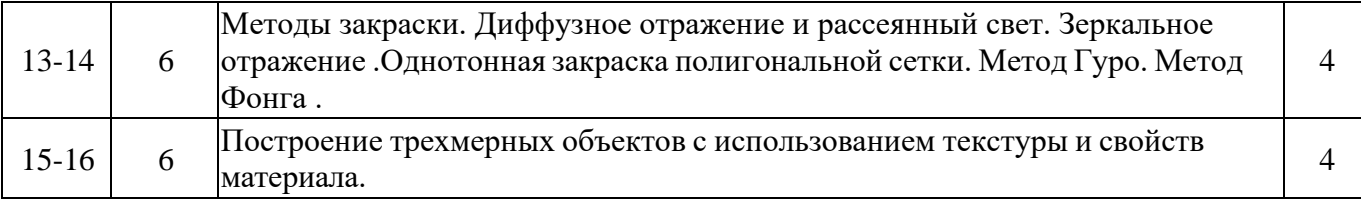

### **5.4. Самостоятельная работа студента**

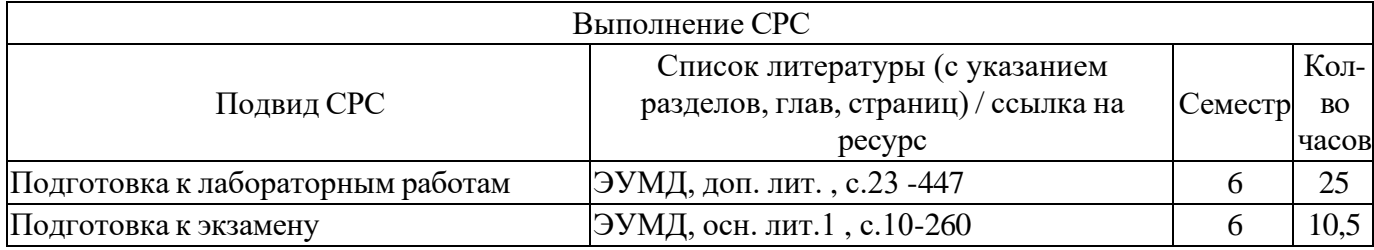

### **6. Фонд оценочных средств для проведения текущего контроля успеваемости, промежуточной аттестации**

Контроль качества освоения образовательной программы осуществляется в соответствии с Положением о балльно-рейтинговой системе оценивания результатов учебной деятельности обучающихся.

### **6.1. Контрольные мероприятия (КМ)**

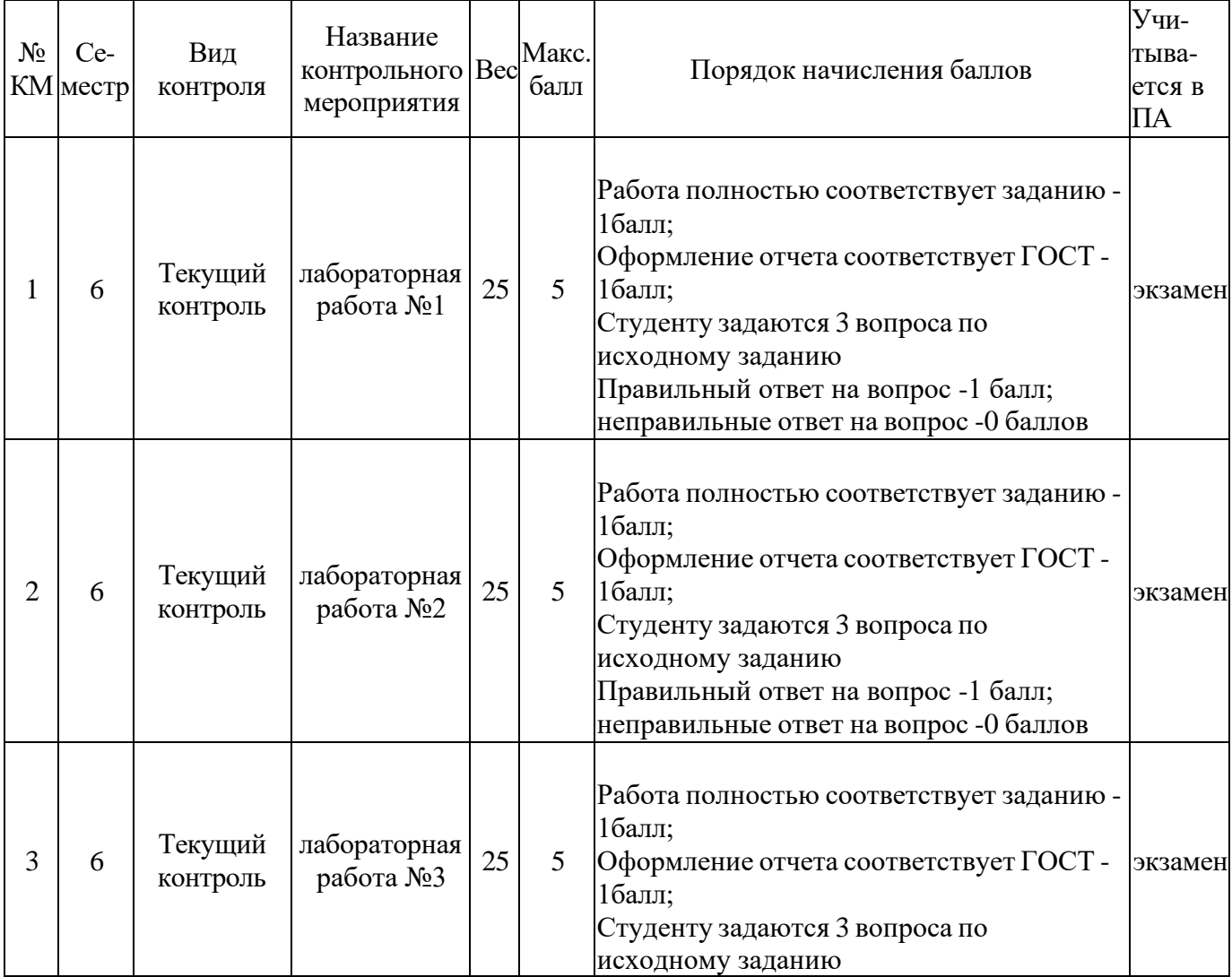

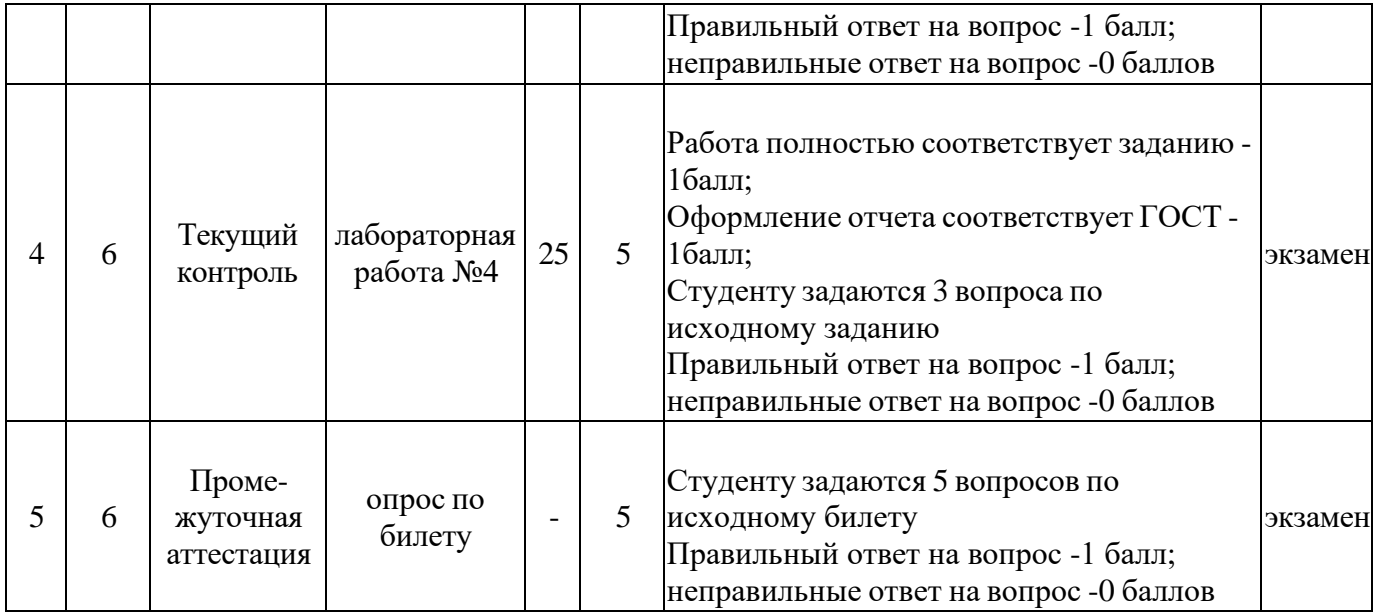

### **6.2. Процедура проведения, критерии оценивания**

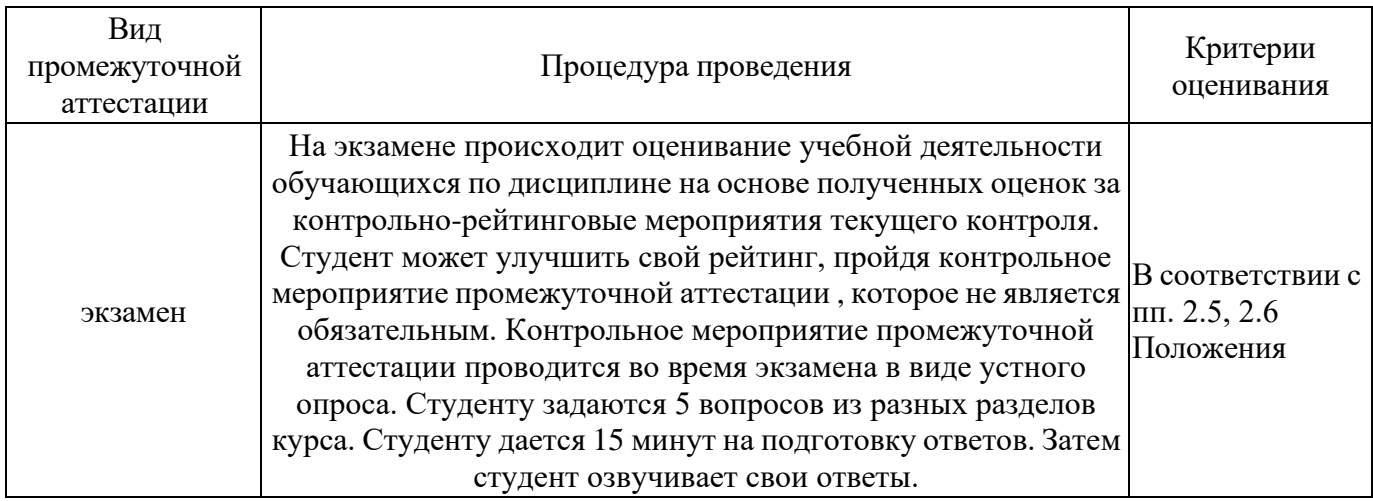

### **6.3. Паспорт фонда оценочных средств**

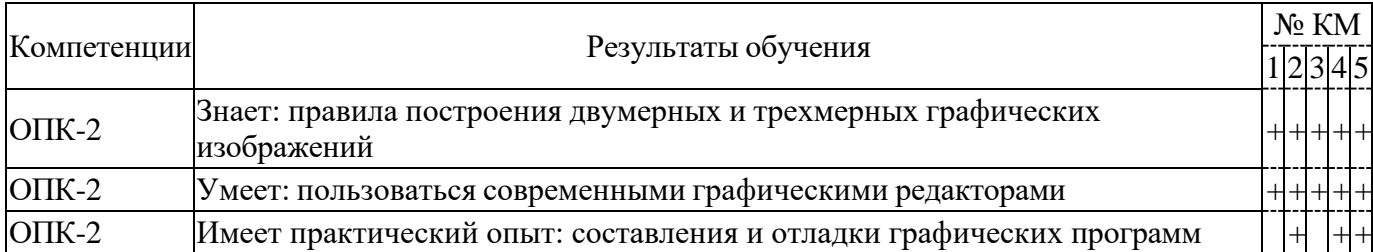

Типовые контрольные задания по каждому мероприятию находятся в приложениях.

### **7. Учебно-методическое и информационное обеспечение дисциплины**

### **Печатная учебно-методическая документация**

*а) основная литература:* Не предусмотрена

*б) дополнительная литература:* Не предусмотрена

*в) отечественные и зарубежные журналы по дисциплине, имеющиеся в библиотеке:* 1. Вестник Южно-Уральского государственного университета.

Серия: Вычислительная математика и информатика Юж.-Урал. гос. ун-т; ЮУрГУ журнал. - Челябинск: Издательство ЮУрГУ, 2012-

*г) методические указания для студентов по освоению дисциплины:* 1. Куприянов Д.Ю.Иcпользование библиотеки OpenGL. Моделирование трёхмерной сцены

*из них: учебно-методическое обеспечение самостоятельной работы студента:* 1. Куприянов Д.Ю.Иcпользование библиотеки OpenGL. Моделирование трёхмерной сцены

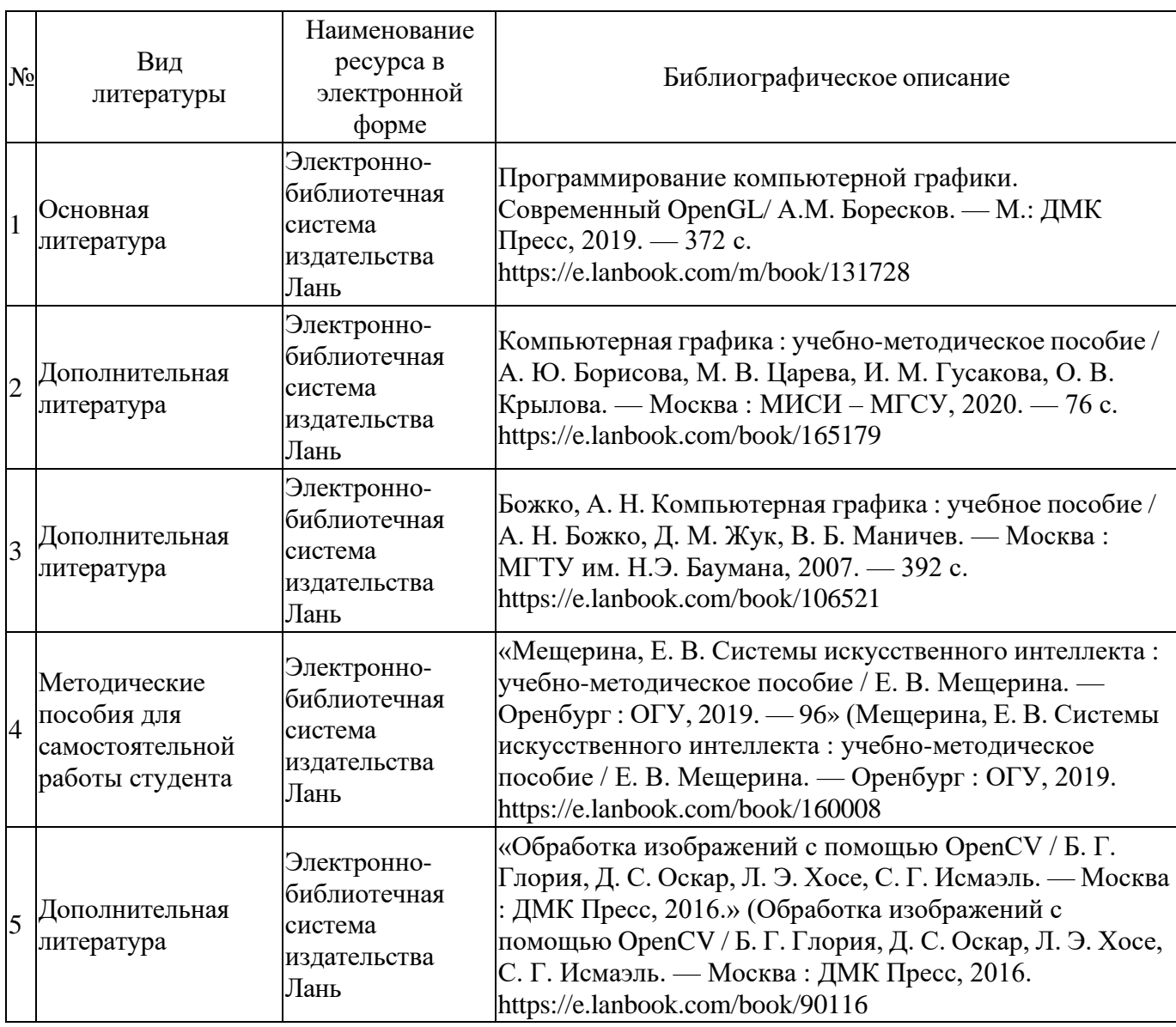

#### **Электронная учебно-методическая документация**

Перечень используемого программного обеспечения:

- 1. ФГАОУ ВО "ЮУрГУ (НИУ)"-Портал "Электронный ЮУрГУ" (https://edu.susu.ru)(бессрочно)
- 2. -JUST AI Conversational Platform Ultimate (Developer)(бессрочно)

Перечень используемых профессиональных баз данных и информационных справочных систем:

Нет

# **8. Материально-техническое обеспечение дисциплины**

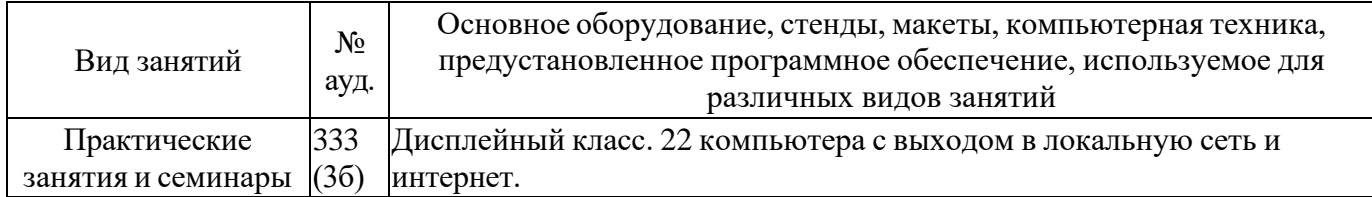